### **WYCIĄG Z OBLICZEŃ STATYCZNYCH**

obliczenia przeprowadzono przy pomocy programu Robot

Zestawienie obciążeń na konstrukcję drewniana budynku.

# **obciążenia stałe dla połaci dachu (przyjęto jako niekorzystną alternatywę)**

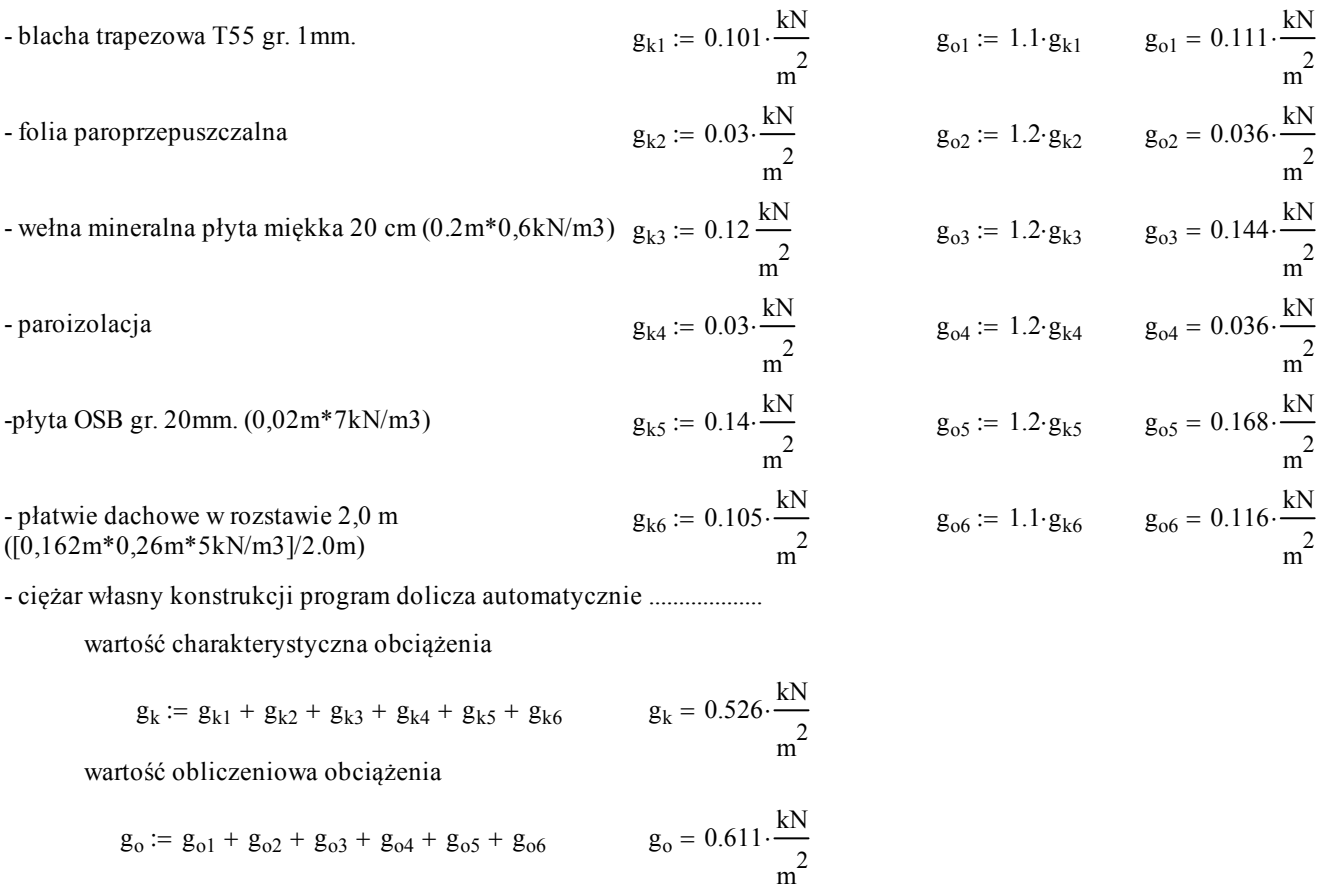

#### **obciążenia stałe - ściany**

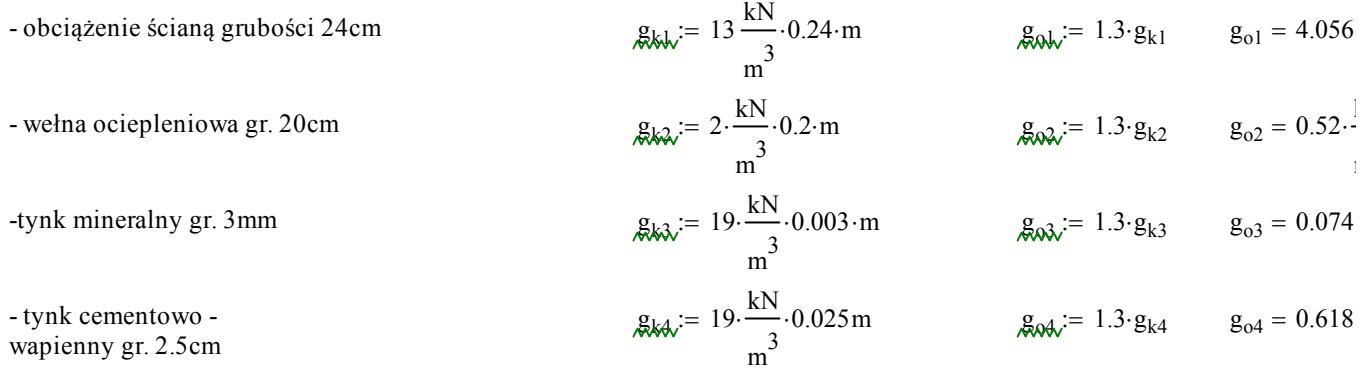

wartość charakterystyczna obciążenia

$$
g_k = g_{k1} + g_{k2} + g_{k3} + g_{k4}
$$
  
  $g_k = 4.052 \cdot \frac{kN}{m^2}$   
  $\frac{m^2}{m^2}$   
  $g_{01} + g_{02} + g_{03} + g_{04}$   
  $g_0 = 5.268 \cdot \frac{kN}{m^2}$ 

#### **obciążenia zmienne**

 $Q_k := (0.006 \cdot 300 - 0.6) \cdot \frac{kN}{2}$  $m<sup>2</sup>$ **<u>- obciążenie śniegiem na 1m<sup>2</sup> połaci przyjęto III (wys 300mnpm):**  $Q_k := (0.006 \cdot 300 - 0.6) \cdot \frac{kN}{m^2}$   $Q_k = 1.2 \cdot \frac{kN}{m^2}$ </u> **wg PN-80/B-02010/Az1:2006**

dla kąta nachylenia połaci 20 stopni  $C_1 = 0.8$   $C_2 = 0.8 + 0.4 \cdot \frac{(20 - 15)}{15}$  $= 0.8 + 0.4 \cdot \frac{(20 - 13)}{10} = 0.933$  $S_{k1} := Q_k \cdot C_1$   $S_{k1} = 0.96 \cdot \frac{kN}{m^2}$   $S_{d1} := S_{k1} \cdot 1.5$   $S_{d1} = 1.44 \cdot \frac{kN}{m^2}$ 

$$
S_{k2} := Q_k \cdot C_2
$$
  
\n
$$
S_{k2} = 1.12 \cdot \frac{kN}{m^2}
$$
  
\n
$$
S_{d2} := S_{k2} \cdot 1.5
$$
  
\n
$$
S_{d2} = 1.68 \cdot \frac{kN}{m^2}
$$

#### **- obciążenie wiatrem na 1m2 połaci przyjęto I strefe: wg PN-77/B-02011**  $q_k := 0.25 \cdot \frac{kN}{2}$  $m<sup>2</sup>$  $:= 0.25$

dla kąta nachylenia połaci 20 stopni  $C_{z1} = -0.045(40 - 20) = -0.9$ 

$$
q_{kn1} := q_k \cdot C_{z1} \cdot 1.0 \cdot 1.8
$$
\n
$$
q_{kn1} = -0.405 \cdot \frac{kN}{m^{2}}
$$
\n
$$
q_{dn1} := q_{kn1} \cdot 1.3
$$
\n
$$
q_{dn1} = -0.526 \cdot \frac{kN}{m^{2}}
$$
\n
$$
q_{kz1} := q_k \cdot (-0.4) \cdot 1.0 \cdot 1.8
$$
\n
$$
q_{kz1} = -0.18 \cdot \frac{kN}{m^{2}}
$$
\n
$$
q_{dz1} := q_{kz1} \cdot 1.3
$$
\n
$$
q_{dz1} = -0.234 \cdot \frac{kN}{m^{2}}
$$

dla kąta nachylenia ścian 20 stopni $C_{z2}$  = 0.0015 · 20 - 0.2 = -0.17

$$
q_{kn2} := q_k \cdot C_{z2} \cdot 1.0 \cdot 1.8
$$
\n
$$
q_{kn2} = -0.077 \cdot \frac{kN}{n^2}
$$
\n
$$
q_{dn2} := q_{kn2} \cdot 1.3
$$
\n
$$
q_{dn2} = -0.099 \cdot \frac{kN}{n^2}
$$
\n
$$
q_{kz2} := q_k \cdot (-0.4) \cdot 1.0 \cdot 1.8
$$
\n
$$
q_{kz2} = -0.18 \cdot \frac{kN}{n^2}
$$
\n
$$
q_{dz2} := q_{kz2} \cdot 1.3
$$
\n
$$
q_{dz2} = -0.234 \cdot \frac{kN}{n^2}
$$

dla ścian pionowych:

$$
q_{kn3} := q_k \cdot (0.7) \cdot 1.0 \cdot 1.8
$$
  
\n $q_{kn3} = 0.315 \cdot \frac{kN}{m^2}$   
\n $q_{dn3} := q_{kn3} \cdot 1.3$   
\n $q_{dn3} = 0.409 \cdot \frac{kN}{m^2}$   
\n $q_{dz3} := q_{kz3} \cdot 1.3$   
\n $q_{dz3} = -0.234 \cdot \frac{kN}{m^2}$   
\n $q_{dz3} := q_{kz3} \cdot 1.3$   
\n $q_{dz3} = -0.234 \cdot \frac{kN}{m^2}$ 

dla wiatru od czoła budynku:

$$
q_{kn4} := q_k \cdot (0.7) \cdot 1.0 \cdot 1.8
$$
\n
$$
q_{kn4} = 0.315 \cdot \frac{kN}{m^2}
$$
\n
$$
q_{dn4} := q_{kn4} \cdot 1.3
$$
\n
$$
q_{dn4} = 0.409 \cdot \frac{kN}{m^2}
$$
\n
$$
q_{k24} := q_k \cdot (-0.3) \cdot 1.0 \cdot 1.8
$$
\n
$$
q_{k24} = -0.135 \cdot \frac{kN}{m^2}
$$
\n
$$
q_{d24} := q_{k24} \cdot 1.3
$$
\n
$$
q_{d24} := q_{k34} \cdot 1.3
$$
\n
$$
q_{d34} = -0.175 \cdot \frac{kN}{m^2}
$$
\n
$$
q_{d44} := q_{k44} \cdot 1.3
$$
\n
$$
q_{d44} := q_{k44} \cdot 1.3
$$
\n
$$
q_{d44} := -0.292 \cdot \frac{kN}{m^2}
$$

#### **- obciażenie wentylatorem na dachu przyjęto na 1 ramę :**  $Q = 20$  kN

#### **obciążenia stałe na płytę żelbetową zaplecza**

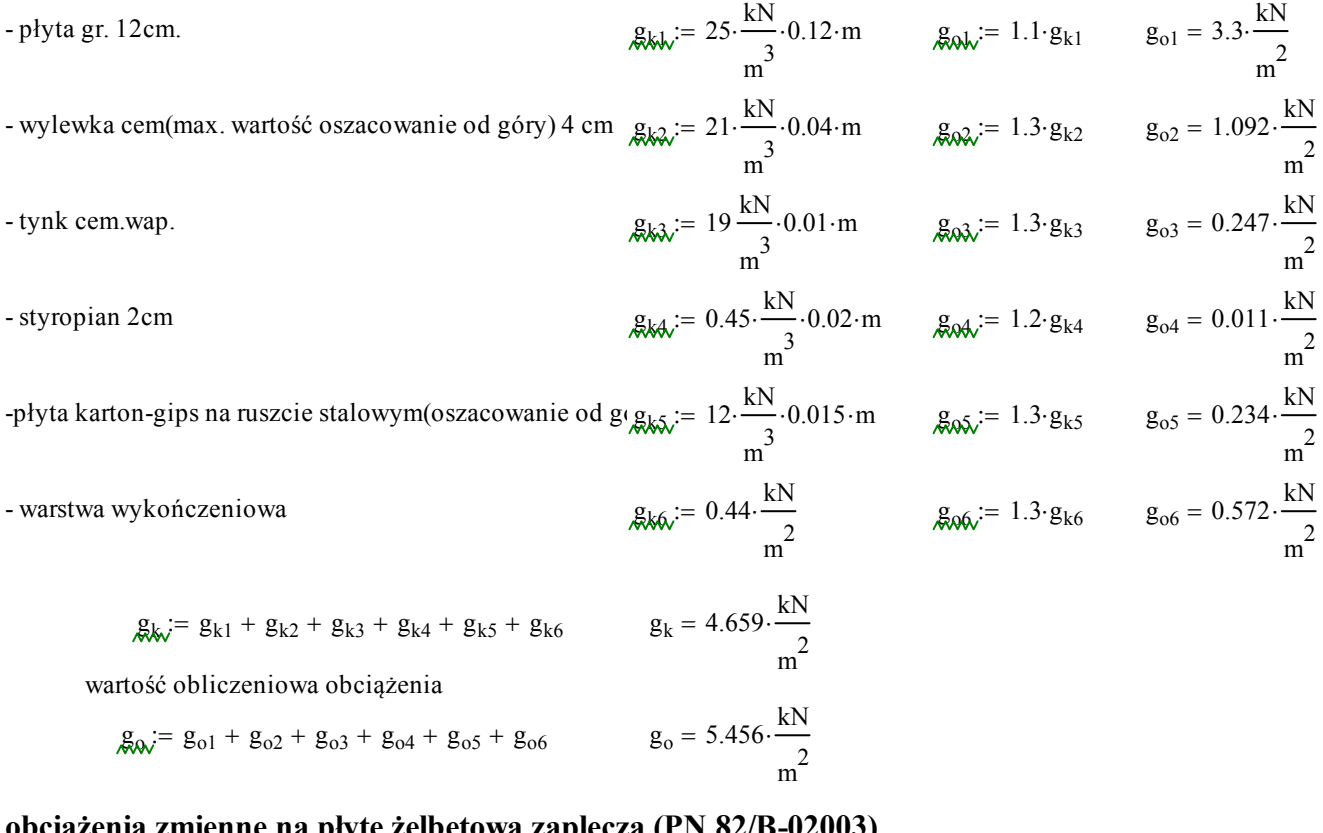

#### **obciążenia zmienne na płytę żelbetową zaplecza (PN 82/B-02003)**

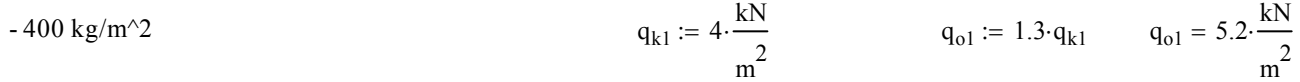

#### **obciążenia stałe na płytę żelbetową schodów wewnętrznych**

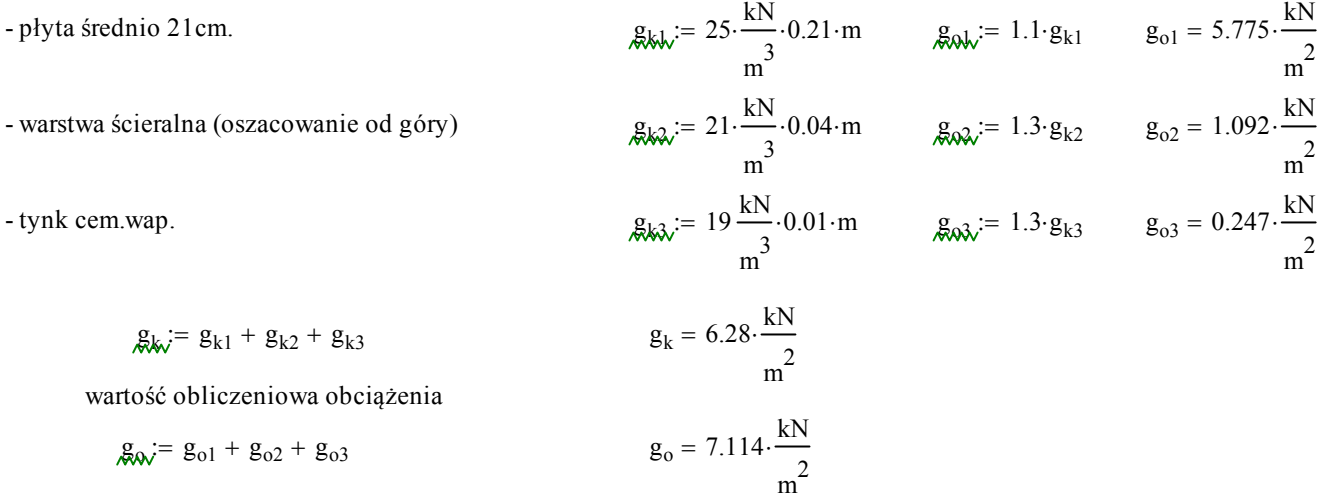

### **obciążenia zmienne na płytę schodowów wewnętrznych (PN 82/B-02003)**

$$
= 500 \text{ kg/m}^2 \qquad \qquad \mathcal{A}\mathbf{b}\mathbf{b} = 5 \cdot \frac{\mathbf{k}N}{m^2} \qquad \qquad \mathcal{A}\mathbf{a}\mathbf{b} = 1.3 \cdot q_{k1} \qquad q_{o1} = 6.5 \cdot \frac{\mathbf{k}N}{m^2}
$$

# **STRONA TYTUŁOWA**

**Projekt: H18x40\_konstrukcja drewniana dachu**

**Autor : mp project**

# Adres: Projekt: H18x40\_konstrukcja drewniana dachu

# obciążenia

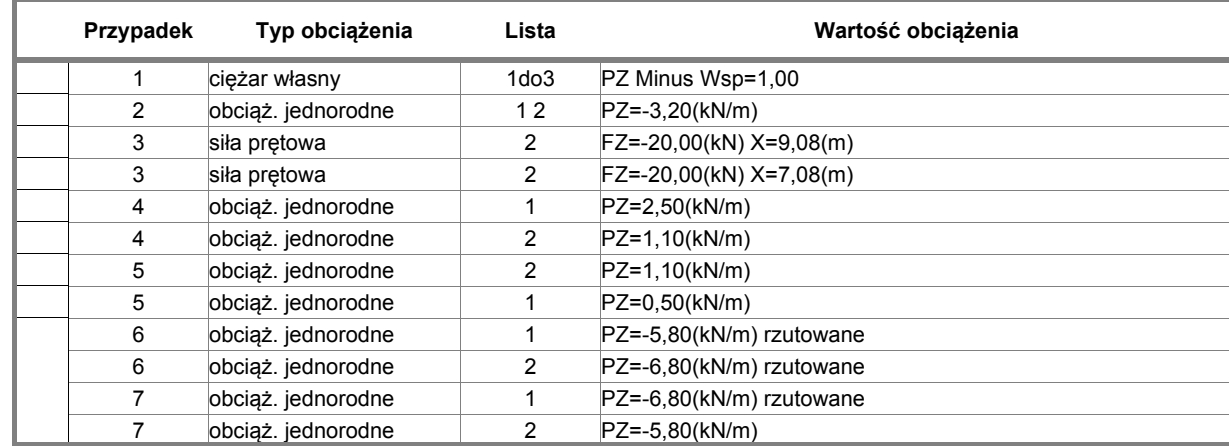

### kombinacje

#### - Przypadki: 8 9 11do14

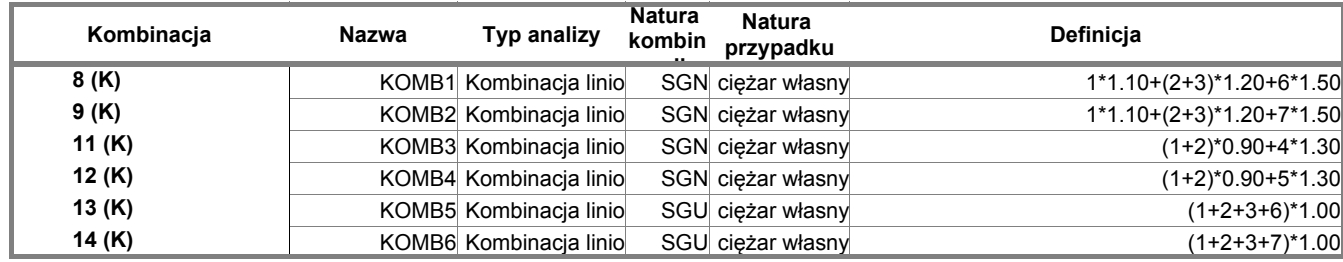

# Adres: Projekt: H18x40\_konstrukcja drewniana dachu

#### Widok - Przypadki: 3 (eksploatacyjne)

![](_page_6_Picture_26.jpeg)

![](_page_7_Picture_24.jpeg)

![](_page_8_Picture_24.jpeg)

![](_page_9_Picture_26.jpeg)

![](_page_10_Picture_22.jpeg)

![](_page_11_Picture_22.jpeg)

![](_page_12_Picture_24.jpeg)

![](_page_13_Picture_24.jpeg)

![](_page_14_Picture_26.jpeg)

![](_page_15_Picture_22.jpeg)

![](_page_16_Picture_22.jpeg)

![](_page_17_Picture_24.jpeg)

![](_page_18_Picture_22.jpeg)

![](_page_19_Picture_22.jpeg)

![](_page_20_Picture_26.jpeg)

![](_page_21_Picture_24.jpeg)

![](_page_22_Picture_26.jpeg)

![](_page_23_Picture_26.jpeg)

![](_page_24_Picture_22.jpeg)

![](_page_25_Picture_28.jpeg)

![](_page_26_Picture_26.jpeg)

![](_page_27_Picture_26.jpeg)

![](_page_28_Picture_22.jpeg)

![](_page_29_Picture_24.jpeg)

![](_page_30_Picture_26.jpeg)

![](_page_31_Picture_26.jpeg)

![](_page_32_Picture_26.jpeg)

![](_page_33_Picture_28.jpeg)

![](_page_34_Picture_26.jpeg)

![](_page_35_Picture_26.jpeg)

![](_page_36_Picture_26.jpeg)

![](_page_37_Picture_28.jpeg)

# **STRONA TYTU ŁOWA**

**Projekt: rama główna zelbetowa**

**Autor : mp project**

#### Autodesk Robot Structural Analysis Professional 2010 Autor: **mp project** Plik: **rama główna zelbetowa.rtd**

### Adres: Projekt: rama główna zelbetowa obciążenia

![](_page_39_Picture_137.jpeg)

#### Autodesk Robot Structural Analysis Professional 2010 Autor: **mp project** Plik: **rama główna zelbetowa.rtd**

## Adres: Projekt: rama główna zelbetowa i projekt: rama główna zelbetowa zelbetowa zelbetowa

- Przypadki: 4do6

![](_page_40_Picture_104.jpeg)

![](_page_41_Picture_25.jpeg)

![](_page_42_Picture_25.jpeg)

![](_page_43_Picture_25.jpeg)

![](_page_44_Picture_27.jpeg)

![](_page_45_Picture_25.jpeg)

![](_page_46_Picture_25.jpeg)

![](_page_47_Picture_25.jpeg)

![](_page_48_Picture_26.jpeg)

![](_page_49_Picture_24.jpeg)

![](_page_50_Picture_25.jpeg)

![](_page_51_Picture_25.jpeg)

![](_page_52_Picture_26.jpeg)

![](_page_53_Picture_25.jpeg)

![](_page_54_Picture_25.jpeg)

![](_page_55_Picture_25.jpeg)

![](_page_56_Picture_26.jpeg)

# **STRONA TYTU ŁOWA**

**Projekt: P18x40\_słup zelbetowy S\_1**

**Autor : mp project**

Autodesk Robot Structural Analysis Professional 2010 Autor: **mp project** Plik: **P18x40\_słup zelbetowy S\_1.rtd**

### Adres: Projekt: P18x40\_słup zelbetowy S\_1 obciążenia

![](_page_58_Picture_114.jpeg)

Autodesk Robot Structural Analysis Professional 2010 Autor: **mp project** Plik: **P18x40\_słup zelbetowy S\_1.rtd**

Adress: Projekt: P18x40\_słup zelbetowy Substitute of Adress Section 2003 Section 2003 Section 2003 Section 200

- Przypadek: 5 (KOMB1)

![](_page_59_Picture_76.jpeg)

![](_page_60_Picture_26.jpeg)

![](_page_61_Picture_26.jpeg)

![](_page_62_Picture_24.jpeg)

![](_page_63_Picture_26.jpeg)

![](_page_64_Picture_24.jpeg)

![](_page_65_Picture_24.jpeg)

![](_page_66_Picture_24.jpeg)

![](_page_67_Picture_26.jpeg)